# MANUAL DEL USUARIO  **PADRON DE USUARIOS**

0 ESPECIFICACIONES TÉCNICAS PARA EL ENVIO GERENCIA DE SISTEMAS DE INFORMACIÓN DE DATOS RES. 1950/2021 Entidades de Medicina Prepaga

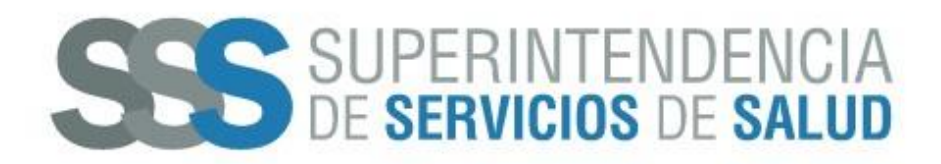

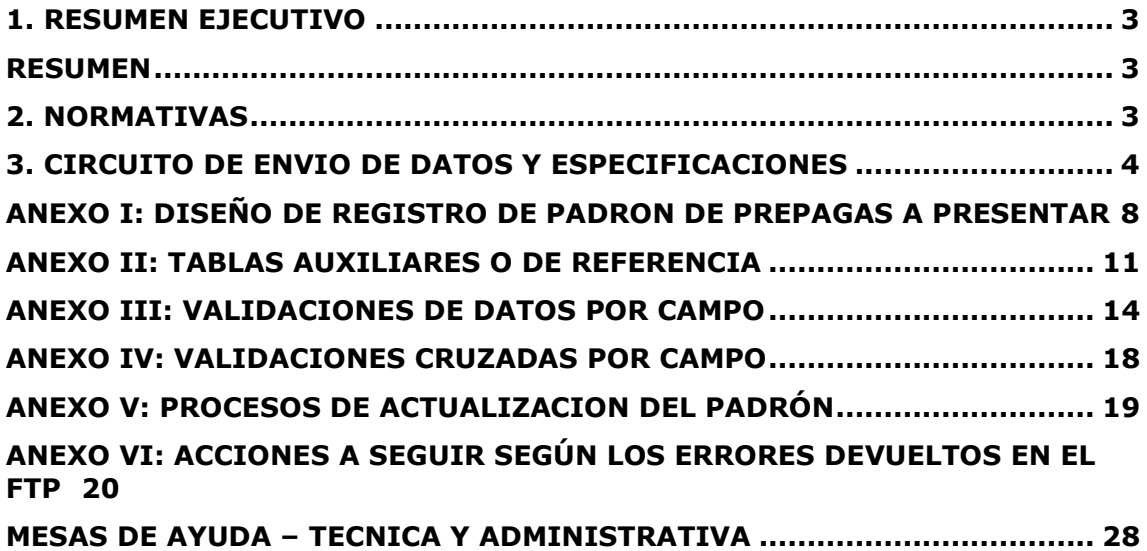

## <span id="page-2-0"></span>**1. RESUMEN EJECUTIVO**

## <span id="page-2-1"></span>**Resumen**

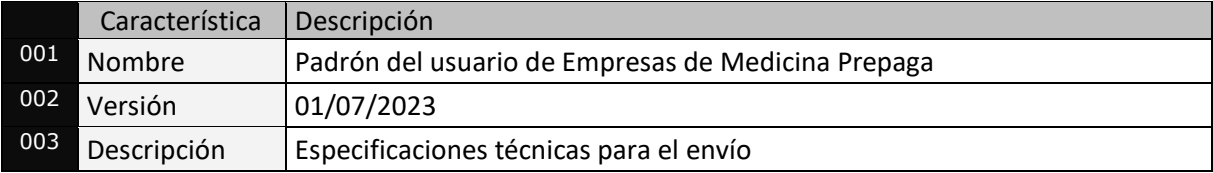

## <span id="page-2-2"></span>**2. NORMATIVAS**

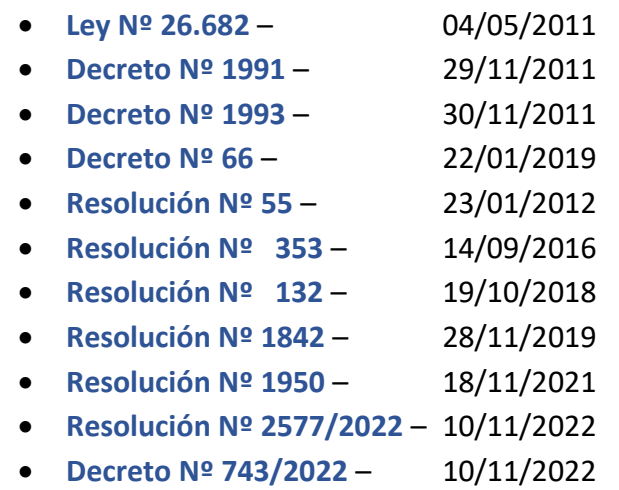

## <span id="page-3-0"></span>**3. CIRCUITO DE ENVIO DE DATOS y ESPECIFICACIONES**

En virtud de las atribuciones conferidas por el Decreto Nº 1993 del 30 de noviembre de 2011, por el que la Superintendencia de Servicios de Salud es la responsable de la actualización del Padrón de Usuarios de las Entidades de Medicina Prepaga, se hace necesario arbitrar los medios para cumplir con este mandato.

De esta manera se requerirá de una actualización de los padrones completos permanente entre las Prepagas y esta superintendencia a fin de asegurar el correcto registro de la población asegurada. Dicha actualización se realizará en forma cuatrimestral o anual, según la tipificación de cada Entidad de Medicina Prepaga. Se deberá entregar a la Gerencia de Sistemas de Información de la S.S.SALUD un archivo vía FTP.

#### **Para ello se deberán cumplir los siguientes puntos:**

1. Cada Prepaga deberá generar un archivo con las novedades producidas desde la última actualización hasta la fecha de cierre elegida para el proceso.

#### CUATRIMESTRE A PRESENTAR MES DE PRESENTACION MES DE PROCESAMIENTO CARPETA FTP 1er cuatrimestre – Abril | Mayo | Junio | AAAA-1 2do cuatrimestre – Agosto | Septiembre | Octubre | Octubre | AAAA-2 3er cuatrimestre – Diciembre Enero (año siguiente) Febrero (año siguiente) AAAA-3

#### La fecha de presentación de cada cuatrimestre será:

El día del cierre estipulado en el cronograma, los archivos serán aceptados hasta las 23:59 horas, transcurrido ese horario no habrá posibilidad de procesamiento de los datos.

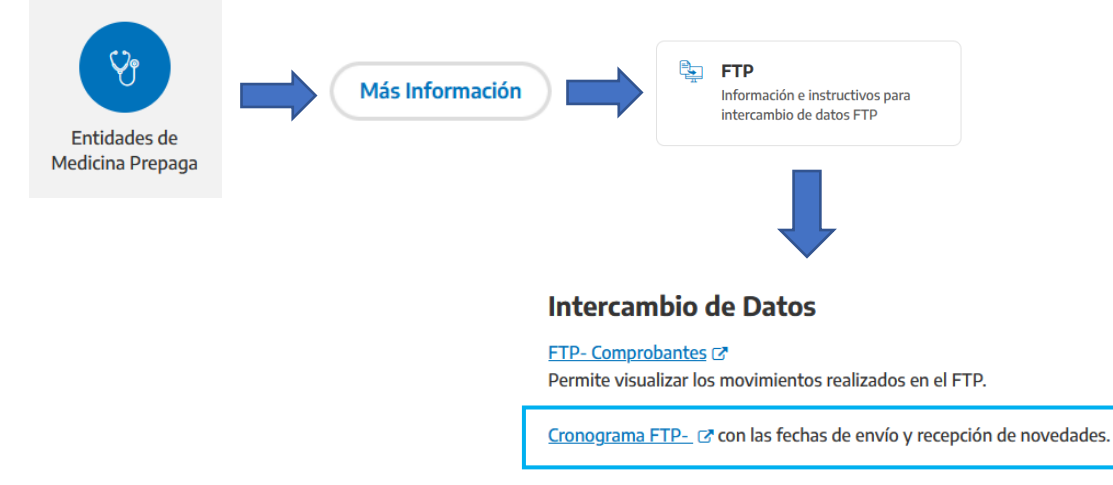

- 2. Si ingresan por primera vez, el archivo para descargar la aplicación de FTP se encuentra en el siguiente link[: Descarga FTP.](https://seguro.sssalud.gob.ar/descargas/rnos/restricto/ftp/FTP-Instalador.exe)
- 3. El instructivo del aplicativo se encuentra en: [Instructivo FTP](https://seguro.sssalud.gob.ar/descargas/rnos/restricto/ftp/FTP-ManualIntercambiodatos.pdf)
- 4. Para conectarse FTP, la Prepaga utilizará la misma clave que actualmente posee para realizar transferencias de novedades y demás archivos. Los datos correspondientes al padrón de usuarios deberán ser enviados, accediendo al sitio "padrón" dentro de la carpeta habilitada del periodo activo, según lo que indique el cronograma. Luego proceder a transferir el archivo a esa carpeta.

5. Se enviará a la S.S.SALUD un archivo. Sólo se aceptarán padrones completos, no archivos de novedades de Altas, Bajas o Modificaciones. Sólo se tomarán como cumplimiento aquellos presentados por FTP eliminando los que envío por otro medio.

**IMPORTANTE: El nombre del archivo a presentar por parte de la Prepaga, deberá estar compuesto de la siguiente forma:** 

- **CEMP** (Código de la Entidad de Medicina Prepaga),
- seguido de un guion bajo "**\_**",
- continuando con la letra "**P**",
- luego un punto "**.**",
- seguido de "**txt**"

**Ejemplo: 999998\_P.txt (######\_P.txt).** 

El **FORMATO** del archivo debe ser **PC** y la codificación del mismo **ANSI**.

Sólo se aceptará el diseño de registro detallado en el **Anexo I**.

**Los campos deberán estar separados por un pipe (|) Los caracteres alfabéticos deberán estar en mayúscula** 

Las "**TABLAS AUXILIARES O DE REFERENCIA**" que se encuentran detalladas en el **Anexo II** son las que acompañan al diseño de registros, para así poder conformar un padrón.

La S.S.SALUD recibirá los archivos enviados por cada Prepaga según lo especificado en el Procedimiento Interno de Recepción de Novedades. Validará con organismos externos toda la información de las personas que se incorporen al padrón por primera vez, así como los nuevos CUILes informados.

En el momento en el que la Prepaga realice el envío del archivo, la S.S.Salud generará automáticamente dos archivos, uno contendrá los registros con errores denominado **"######\_P.txt.err"** y otro con los registros que estén aceptados denominado **"######\_P.txt.ok"** que se publicarán dentro de la carpeta **"padrón".**

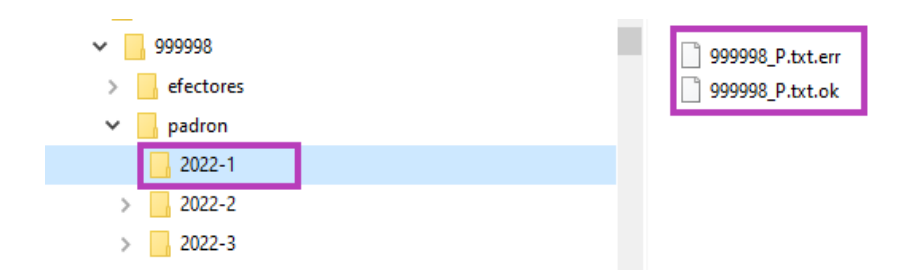

Esto le permitirá a la Prepaga conocer qué registros de los enviados fueron aceptados y cuáles rechazados. Dentro del archivo **"######\_P.err**" se informará el código de rechazo, permitiendo así a la Entidad volver a ejecutar el envío de este las veces que sea necesario (hasta la fecha de cierre del período vigente) hasta tanto no se reporten más errores.

Además, al momento de la transferencia se generará automáticamente un comprobante que detallará el total de los registros enviados, aceptados y rechazados.

Por último, la Prepaga deberá ingresar a la web de la Superintendencia de Servicios de Salud, dirigirse al botón **"Entidades de Medicina Prepaga"** luego a la opción **"Más Información"**, seguir con la opción **"FTP"** y finalmente al **"FTP – Comprobantes"**.

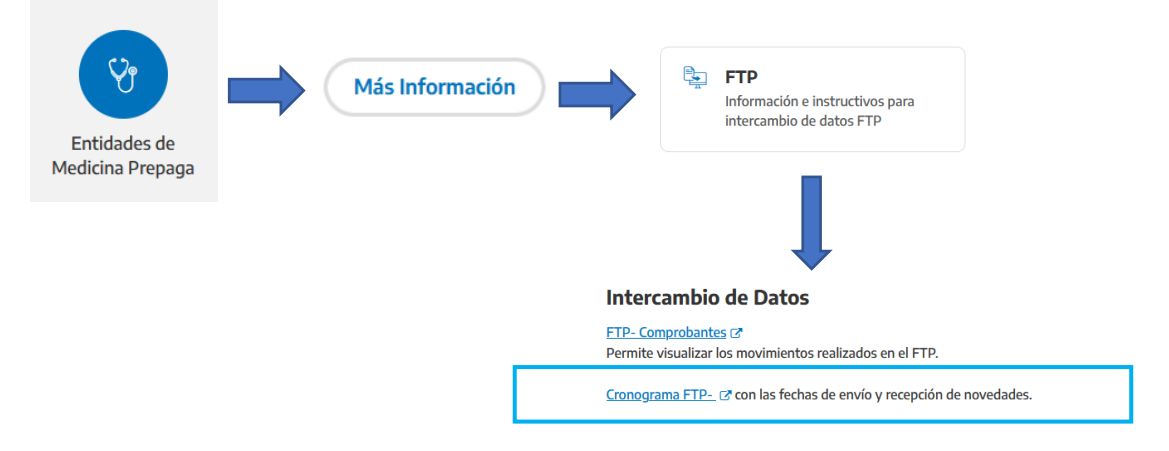

#### **Una vez allí deberá loguearse con el mismo usuario del FTP.**

## Bienvenido al Acceso a Consultas On Line

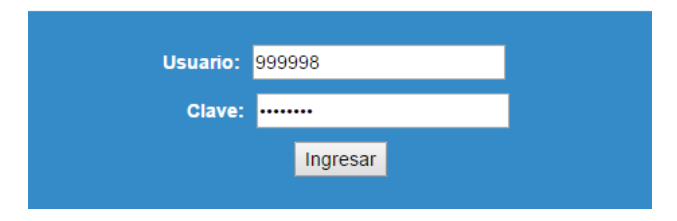

#### **Ingresar y seleccionar el sistema "Padrón EMP" para retirar loscomprobantes**

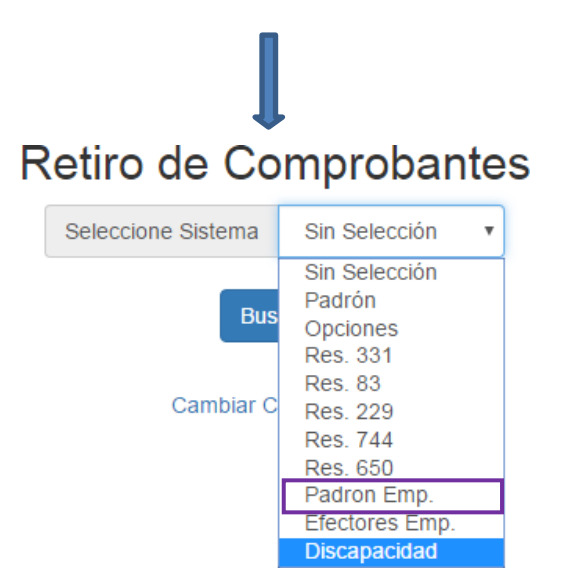

Los registros que se encuentren dentro del archivo **"######\_P.ok"** pasarán a la validación integral.

Los procesos de control a los que serán sometidas las novedades darán como resultado:

- CUILES apropiados, corregidos y verificados
- Bajas por fallecimiento detectadas en el padrón completo
- Detección y depuración automática de grupos familiares con afiliación múltiple en la misma Prepaga.
- Datos actualizados para que cada Prepaga corrija o depure sus propios padrones de afiliados.
- 6. En la Gerencia de Informática de la S.S.SALUD se actualizará el Padrón vigente en el organismo con las novedades recibidas de las Prepagas.
- 7. Los resultados de estos se informarán al final del proceso:
	- a. Se remitirán los registros ACEPTADOS y RECHAZADOS en (resultado de la aplicación de Altas recibidas de las prepagas por FTP).
	- b. Validación de datos de la S.S.SALUD: al final del proceso CUATRIMESTRAL se entregará el resultado del proceso de actualización del padrón validándose con información de otros organismos).
- 8. Cada Prepaga recibirá estos archivos debiendo:
	- a. corregir los errores de validación
	- b. tomar conocimiento de los resultados de la aplicación de las novedades
	- c. aplicar los movimientos informados por la S.S.SALUD a su Padrón de Usuarios.

## **Anexo I: DISEÑO DE REGISTRO DE PADRON DE PREPAGAS A PRESENTAR**

<span id="page-7-0"></span>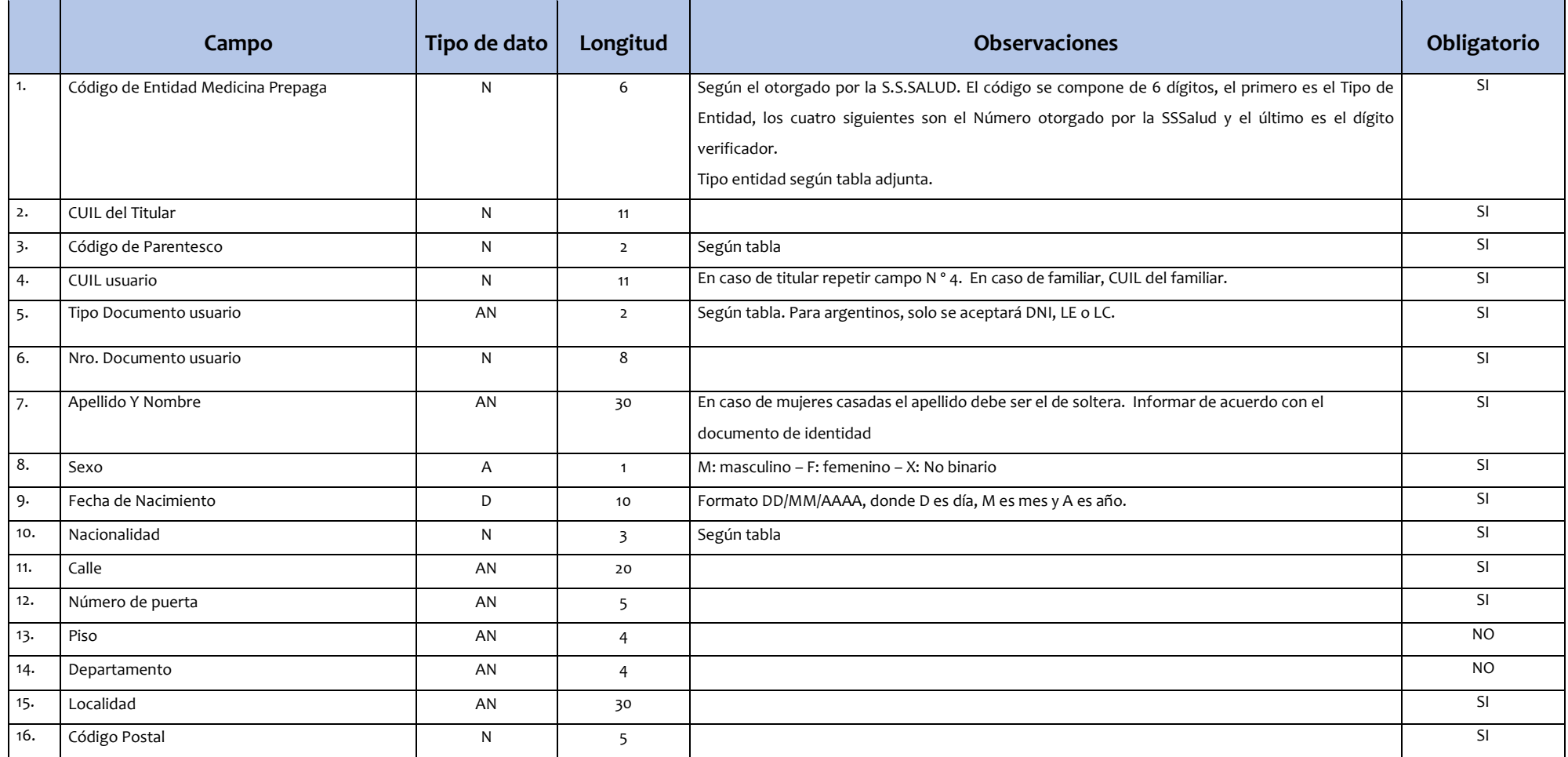

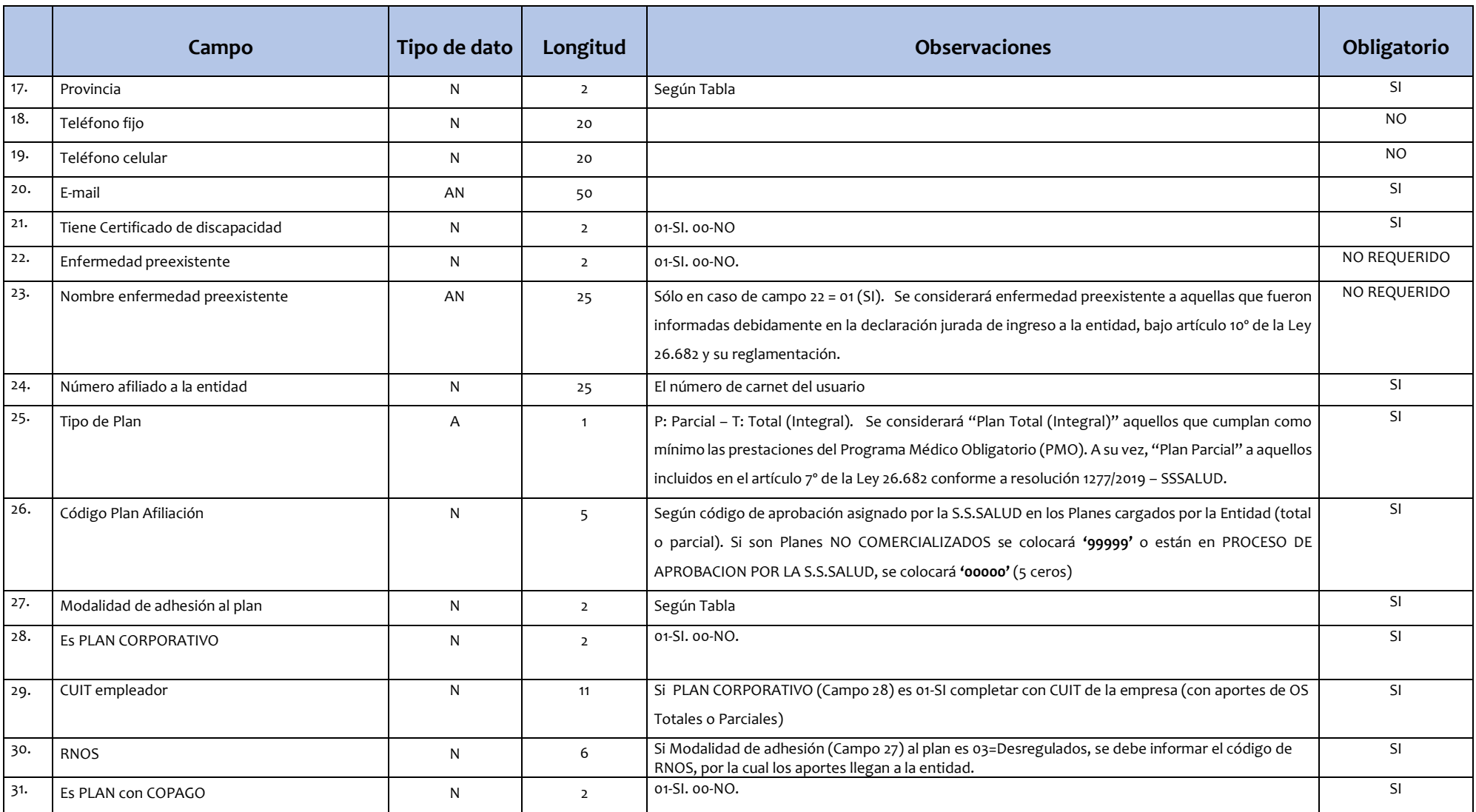

![](_page_9_Picture_175.jpeg)

![](_page_9_Picture_176.jpeg)

#### **CONSIDERACIONES:**

- **La longitud de los campos debe ser respetada.**
- **Se utilizará el símbolo "|" (pipe= ASCII 124) como separpcador de campos, donde cada fila o renglón representa un registro separado entre sí por un salto de carro (ENTER).**
- **Los campos numéricos obligatorios que no lleguen a cubrir el tamaño de este deben ser completados con ceros izquierdas.**
- **Los campos alfanuméricos obligatorios que no lleguen a cubrir el tamaño del mismo deben ser completados con blancos a la derecha.**
- **En el caso que un campo (NO REQUERIDO) sea omitido, el tamaño del mismo debe ser respetado completando con 0 o blancos, ya sea que se trate de un campo N, A o AN.**

## <span id="page-10-0"></span>**Anexo II: TABLAS AUXILIARES O DE REFERENCIA**

![](_page_10_Picture_307.jpeg)

![](_page_10_Picture_308.jpeg)

![](_page_10_Picture_309.jpeg)

![](_page_10_Picture_310.jpeg)

![](_page_10_Picture_311.jpeg)

![](_page_11_Picture_533.jpeg)

![](_page_11_Picture_534.jpeg)

![](_page_12_Picture_436.jpeg)

![](_page_12_Picture_437.jpeg)

#### <span id="page-13-0"></span>**Anexo III: VALIDACIONES DE DATOS POR CAMPO**

Verificaciones a nivel registro donde se valida cada campo en sí mismo:

- *Código de Entidad* 
	- Debe ser informado.
	- La longitud debe ser de 6 posiciones numéricas.
	- Debe existir en la tabla de Entidades de Medicina prepaga.
- *CUIL del Titular*
	- ◆ Debe ser informado.
	- La longitud debe ser de 11 posiciones numéricas.
	- Se verifica que el prefijo sea 20, 27, 23 o 24 y que el dígito verificador sea correcto.

#### • *Parentesco*

- ◆ Debe ser informado.
- La longitud debe ser de 2 posiciones numéricas.
- Debe existir en la tabla correspondiente (Anexo II Tabla Parentesco).

#### • *CUIL*

- Debe ser informado.
- La longitud debe ser de 11 posiciones numéricas.
- Se verifica que el prefijo sea 20, 27, 23 o 24 y que el dígito verificador sea correcto. (Actualmente se permite que en los familiares en que la EMP desconozca el CUIL, coloque el NRO. DE DOCUMENTO, se cuilifica desde la S.S.SALUD y se notificará a las EMP mediante la devolución de Novedades).

#### • *Tipo de Documento*

- ◆ Debe ser informado.
- La longitud debe ser de 2 posiciones alfanuméricas.
- Debe existir en la tabla correspondiente (Anexo II Tabla Documento).

#### • *Nro. De Documento*

- ◆ Debe ser informado.
- Máximo de 8 posiciones numéricas.
- *Apellido y Nombres*
	- Debe ser informado.
	- Máximo 30 posiciones alfanuméricas.
- *Sexo*
	- ◆ Debe ser informado.
	- Una posición alfabética.
	- ◆ Debe ser M: masculino, F: femenino, X: No Binario

#### • *Fecha de Nacimiento*

- Debe ser informado.
- No puede ser posterior a la fecha del día al momento de realizarse el proceso.
- ◆ La edad no puede ser mayor a 130 años.
- Debe ser una fecha válida con formato DD/MM/AAAA, donde D es día, M es mes y A es año.
- *Nacionalidad*
	- Debe ser informado.
	- La longitud es de 3 posiciones numéricas.
	- Debe existir en la tabla correspondiente (Anexo II Tabla Nacionalidad).
- *Calle*
	- ◆ Debe ser informado.
	- Máximo de 20 posiciones alfanuméricas.
- *Nro. de puerta*
	- Debe ser informado.
	- Máximo de 5 posiciones alfanuméricas.
- *Piso*
- ◆ Debe ser informado, si lo posee.
- Máximo de 4 posiciones alfanuméricas.
- *Departamento*
	- Debe ser informado, si lo posee.
	- Máximo de 4 posiciones alfanuméricas
- **Localidad**
	- ◆ Debe ser informado.
	- Máximo de 30 posiciones alfanuméricas.
- *Código Postal*
	- Debe ser informado.
	- Máximo 5 posiciones numéricas.
- *Provincia*
	- ◆ Debe ser informado,
	- La longitud debe ser de 2 posiciones numéricas.
	- Debe existir en la tabla correspondiente (Anexo II Tabla Provincia).
- *Teléfono Fijo*
	- Máximo de 20 posiciones numéricas.
- *Teléfono Celular*
	- Máximo de 20 posiciones numéricas.
- *E-Mail*
- Debe ser informado
- Máximo 50 posiciones alfanuméricas.
- *Certificado de Discapacidad*
	- ◆ Debe ser informado.
	- ◆ La longitud debe ser de 2 posiciones numéricas.
	- Los valores aceptados son '00' o '01'.
- *Enfermedad preexistente*
	- ◆ No requerido.
	- La longitud debe ser de 2 posiciones numéricas.
	- ◆ Los valores aceptados son '00' o '01'.
- *Nombre enfermedad preexistente*
	- ◆ No requerido.
	- Debe ser informado si "Enfermedad preexistente" es '01'
	- Máximo 25 posiciones alfanuméricas.
- *Número de afiliado a la entidad*
	- ◆ Debe ser informado.
	- Máximo de 25 posiciones alfanuméricas
- *Tipo Plan Afiliación*
	- ◆ Debe ser informado.
	- Máximo de 1 posición alfabética.
	- T: Total / P: Parcial**.**
- *Código Plan Afiliación*
	- ◆ Debe ser informado.
	- Máximo de 5 posiciones numéricas.
	- Código debe ser el **gestionado** en la carga de planes**.** Si son planes NO COMERCIALIZADOS es '99999' y si es un plan EN PROCESO DE APROBACION X LA S.S.SALUD es '00000'.

#### • *Modalidad de Adhesión al Plan*

- ◆ Debe ser informado.
- La longitud debe ser de 2 posiciones numéricas.
- Debe existir en la tabla correspondiente. (Anexo II Tabla Modalidad)
- *Plan Corporativo*
	- Debe ser informado.
	- La longitud debe ser de 2 posiciones numéricas.
	- ◆ Los valores aceptados son '00' o '01'.
- *CUIT del Empleador*
	- Debe estar informado si "Plan Corporativo" es '01' (SI)
- La longitud debe ser de 11 posiciones numéricas.
- Se verifica que el prefijo sea 30, 33, 34, 20, 27, 23 o 24 y que el dígito verificador sea correcto.
- Debe completar con el CUIT de la empresa (con aportes de OS Totales o Parciales)

#### • *RNOS*

- Debe estar informado si "Modalidad de Adhesión al Plan" es '03'
- ◆ La longitud debe ser de 6 posiciones numéricas.
- ◆ Debe existir en la tabla de O.S.
- *Plan con COPAGO*
	- ◆ Debe ser informado.
	- La longitud debe ser 2 posiciones numéricas.
	- ◆ Los valores aceptados son '00' o '01'.
	- o *Cuota*
		- ◆ Debe ser informado.
		- Solo para TITULARES: Máximo de 10 dígitos enteros y 2 dígitos para decimales. Sin comas, ni puntos. Por ejemplo \$1234,00 informar 000000123400 / \$5678,90 informar 000000567890.
		- ◆ Para FAMILIARES: se informa 0000000000000.
- *Fecha de Alta en la Entidad*
	- ◆ Debe ser informado.
	- Debe ser una fecha válida con formato *DD/MM/AAAA* donde D es día, M es mes y A es año.
- *Fecha de Alta en el Plan*
	- Debe ser informado.
	- Debe ser una fecha válida con formato *DD/MM/AAAA* donde D es día, M es mes y A es año.
- *Fecha de Actualización Padrón*
	- Debe ser informado.
	- Debe ser la fecha correspondiente al período de actualización del padrón con formato *DD/MM/AAAA* donde D es día, M es mes y A es año.
	- Debe informarse el último día del cuatrimestre a presentar.

<span id="page-17-0"></span>**Validaciones que se conforman por la relación de dos o más campos:**

- *FECHA DE NACIMIENTO - FECHA DE ALTA A LA ENTIDAD - FECHA DE ALTA AL PLAN*: la fecha de nacimiento no puede ser mayor a la fecha de alta a la entidad ni a la fecha de alta al plan.
- *FECHA DE ALTA A LA ENTIDAD - FECHA DE ALTA AL PLAN - FECHA DE ACTUALIZACIÓN DEL PADRÓN*: la fecha de alta a la entidad y la fecha de alta al plan no puede ser mayor a la fecha de actualización del padrón
- *CUIL - CUIL DEL TITULAR*: Si se trata de un familiar el CUIL DEL TITULAR no puede ser igual al CUIL.
- *TIPO DE DOCUMENTO - NACIONALIDAD*: Para argentinos, sólo se acepta DU, LC y LE. Para extranjeros solo se acepta DU, pasaporte, Certificado Migratorio o Cédula de Identidad
- *TIPO DE DOCUMENTO - SEXO*: LC sólo para sexo femenino "F" y LE sólo sexo masculino "M".
- *PLAN CORPORATIVO – CUIT EMPLEADOR*: Si el campo PLAN CORPORATIVO se informa con 01, el CUIT DE EMPLEADOR debe ser informado.
- *MODALIDAD DE ADHESIÓN – RNOS*: si la modalidad de adhesión se informa 03, el campo RNOS debe ser informado.

## <span id="page-18-0"></span>**Anexo V: PROCESOS DE ACTUALIZACION DEL PADRÓN**

## **1. Verificación de CUILes asignados**

Se realizan cruces con la base de todos los CUILes otorgados por AFIP y ANSES para verificar la correspondencia entre el CUIL y los datos de identidad de las personas: tipo y número de documento, sexo, apellido y nombre y fecha de nacimiento.

Solo se aceptarán sin CUILes los usuarios familiares, los titulares es **OBLIGATORIO** la presentación del CUIL.

## **2. Control de supervivencia**

todos los CUILes otorgados por AFIP y ANSES para marcar todas las personas fallecidas en el padrón. Posteriormente son marcadas en el padrón las bajas de los familiares a cargo de todos los titulares fallecidos.

## **3. Control de mayoría de edad**

Los usuarios con más de 130 años se dan de baja.

## **4. Control de dobles coberturas**

Se cruzan los CUILes de titulares informados detectándose casos de titulares que además son familiares en la misma Prepaga. En estos casos se procede a dar de baja la afiliación como familiar. Asimismo, se controlan los grupos familiares que tienen doble cobertura procediendo a dar de baja la afiliación de la Prepaga.

#### **5. Familiar sin titular**

Se verifica que los familiares tengan un titular asociado, y venga informado en el campo cuil del titular.

#### **6. Cambio de Cuil**

Todos aquellos que poseen un cambio de cuil, por un cambio de número informado por Afip se aplicará al padrón si así correspondiese.

## <span id="page-19-0"></span>**Anexo VI: ACCIONES A SEGUIR SEGÚN LOS ERRORES DEVUELTOS EN EL FTP**

Cuando se presente el archivo con el padrón por FTP, se generarán dos archivos y uno contendrá los registros con errores denominado **"######\_P.txt.err"**, como estaba explicado en el CIRCUITO DE ENVIO DE DATOS.

A continuación, se detalla la descripción de cada error, para poder ser corregido en el archivo original y así volver a subirlo.

![](_page_20_Picture_389.jpeg)

![](_page_21_Picture_439.jpeg)

![](_page_22_Picture_347.jpeg)

![](_page_23_Picture_264.jpeg)

![](_page_24_Picture_225.jpeg)

![](_page_25_Picture_339.jpeg)

![](_page_26_Picture_507.jpeg)

## <span id="page-27-0"></span>**MESAS DE AYUDA – TECNICA Y ADMINISTRATIVA**

## **GERENCIA DE SISTEMAS DE INFORMACION- CONTACTO**

Las consultas exclusivamente **TECNICAS** que eventualmente que puedan surgir de las personas encargadas del procesamiento de la información, podrán canalizarse en forma telefónica o vía mail de lunes a viernes de 10.00 a 16.00 hs. a través de la Mesa de Ayuda especialmente habilitada para estos fines:

• Mail: **mesa\_ayuda@sssalud.gob.ar** 

## **GERENCIA CONTROL ECONOMICO FINANCIERO - CONTACTO**

Las consultas de índole **ADMINISTRATIVO** deberán ser dirigidas al área:

• Mail: **[soporte\\_appemp@sssalud.gob.ar](mailto:soporte_appemp@sssalud.gob.ar)**